<sup>CONVOCAZIONE CANDIDATI</sup><br>COMUNE DI NARBOLIA<br>d esami, per la copertura, a tempo indeterminato e parziale, 24 ore<br>zionario Tecnico (ex Istruttore Direttivo Tecnico Cat. D1) - Area dei<br>l'Elevata Qualificazione - Comparto Funz COMUNE DI NARBOLIA<br>Concorso pubblico per titoli ed esami, per la copertura, a tempo indeterminato e parziale, 24 ore<br>ettimanali, di n. 1 posto di Funzionario Tecnico (ex Istruttore Direttivo Tecnico Cat. D1) - Area dei<br>Fun SETTING COMPRISE DI NARBOLIA<br>
COMUNE DI NARBOLIA<br>
Settimanali, di n. 1 posto di Funzionario Tecnico (ex Istruttore Direttivo Tecnico Cat. D1) - Area dei<br>
Funzionarie dell'Elevata Qualificazione - Comparto Funzioni Locali.<br> EXERCIVE CANDIDATI<br>
FUNCION COMUNE DI NARBOLIA<br>
Dico per titoli ed esami, per la copertura, a tempo indeterminato e parziale, 24 ore<br>
1.1 posto di Funzionario Tecnico (ex Istruttore Direttivo Tecnico Cat. D1) - Area dei<br>
F CONVOCAZIONE CANDIDATI<br> **UNE DI NARBOLIA**<br>
per la copertura, a tempo indeterminato e parziale, 24 ore<br>
5 Tecnico (ex Istruttore Direttivo Tecnico Cat. D1) - Area dei<br>
a Qualificazione - Comparto Funzioni Locali.<br>
giovedì 1

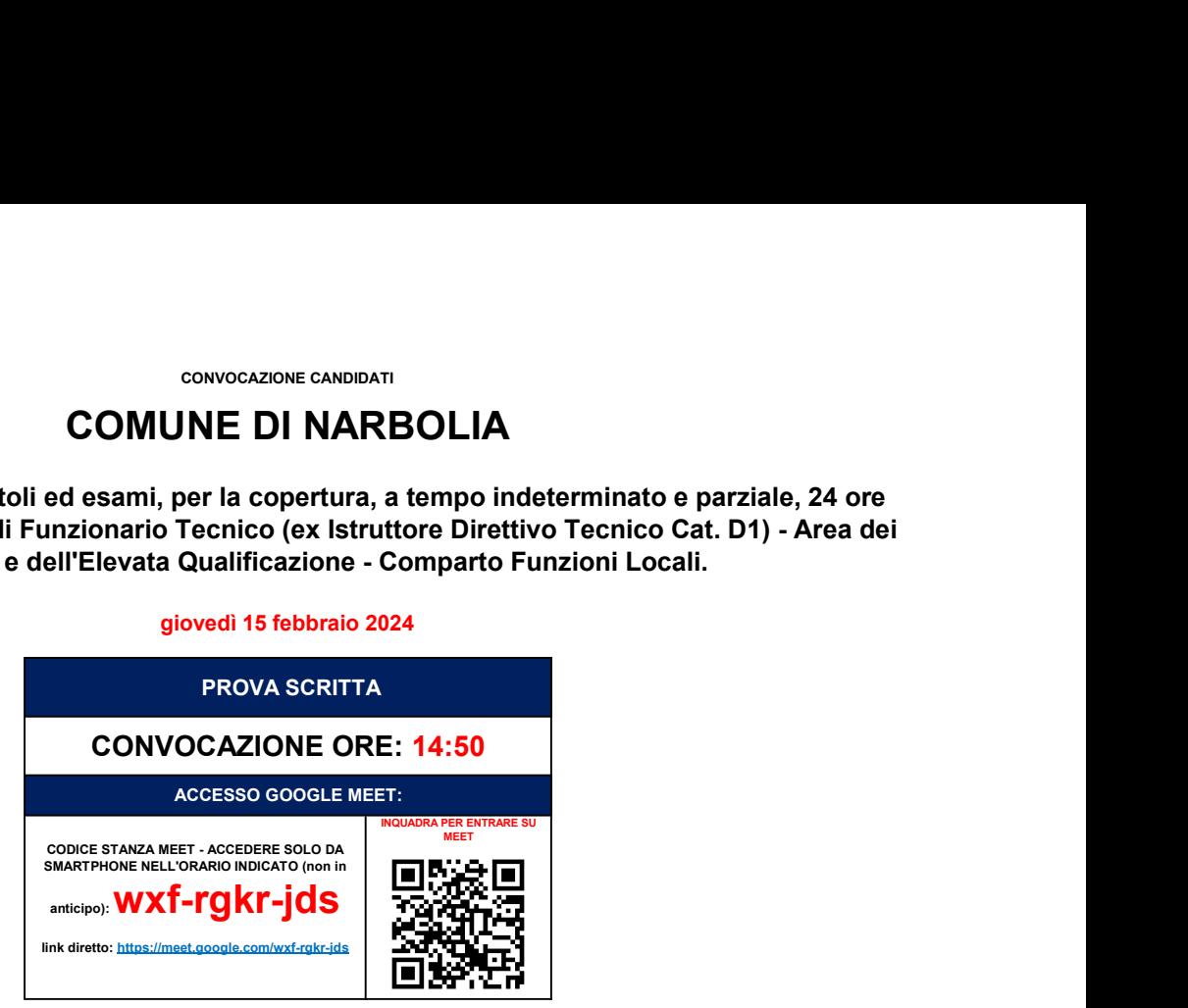

COME PREPARARSI E SVOLGERE L'ESAME

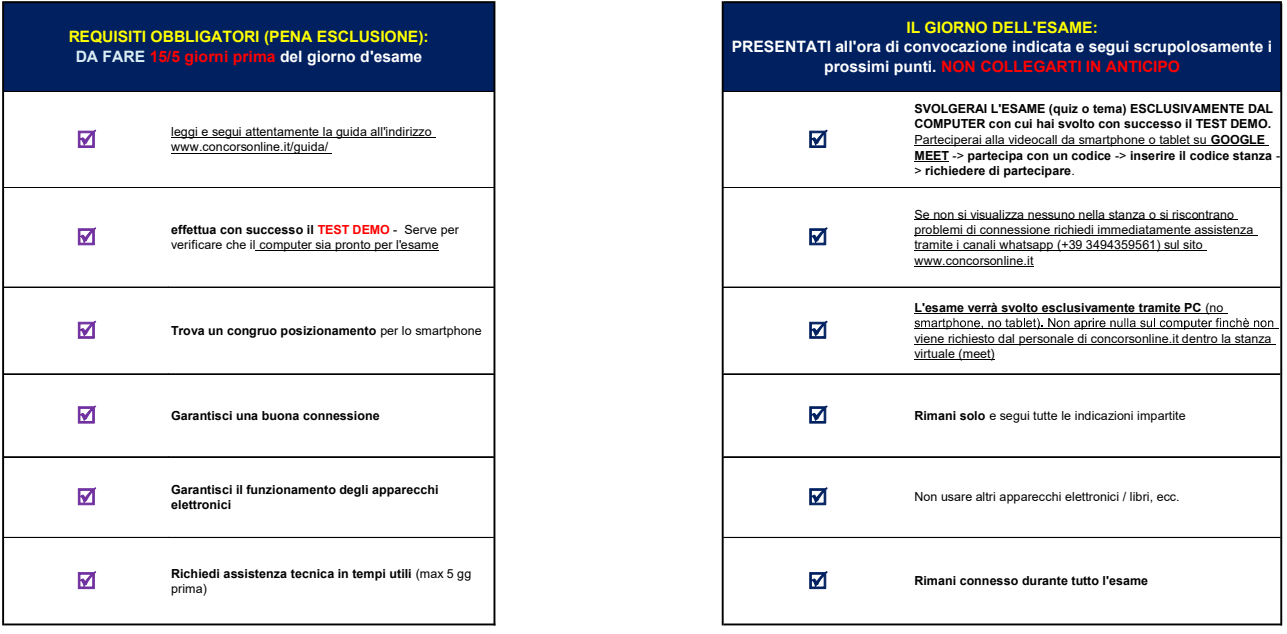

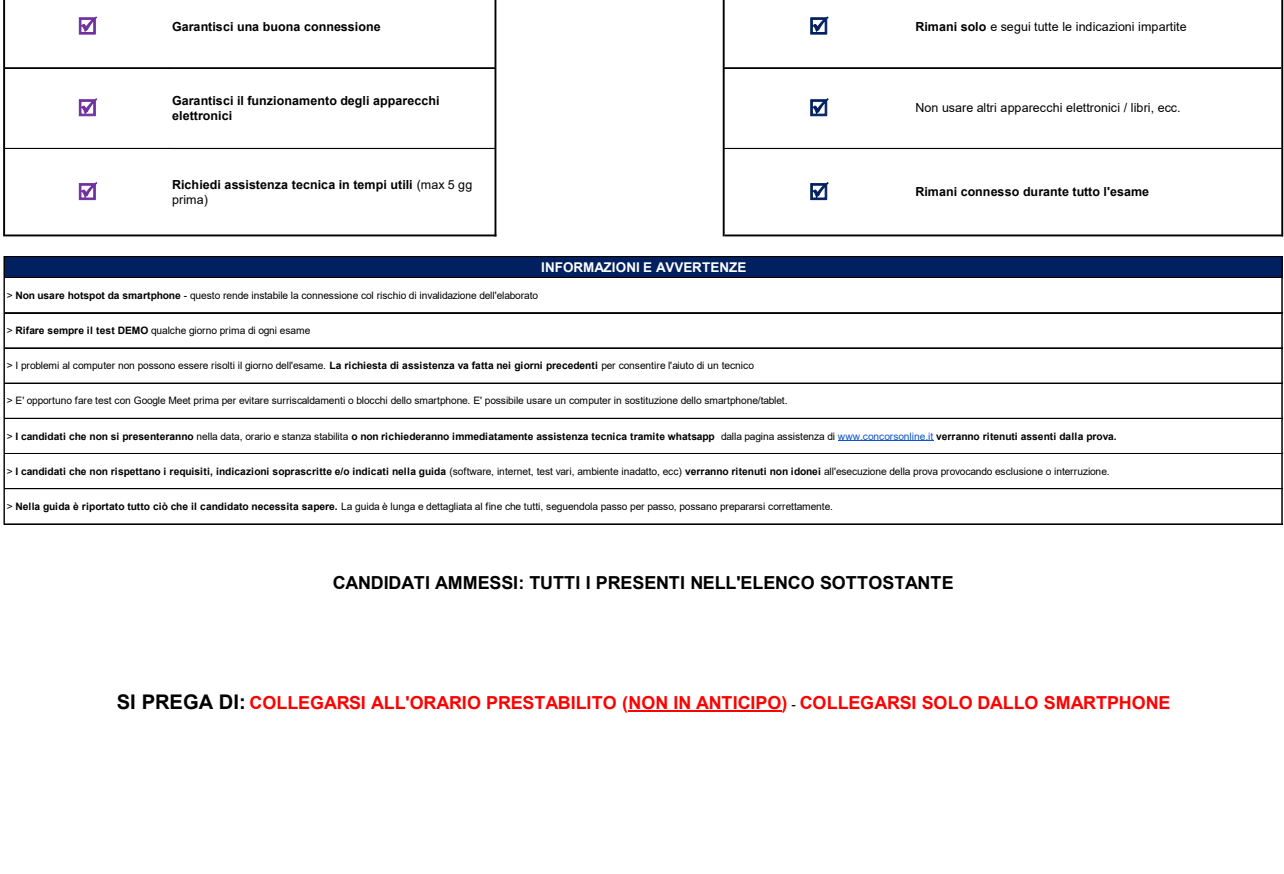

## CANDIDATI AMMESSI: TUTTI I PRESENTI NELL'ELENCO SOTTOSTANTE

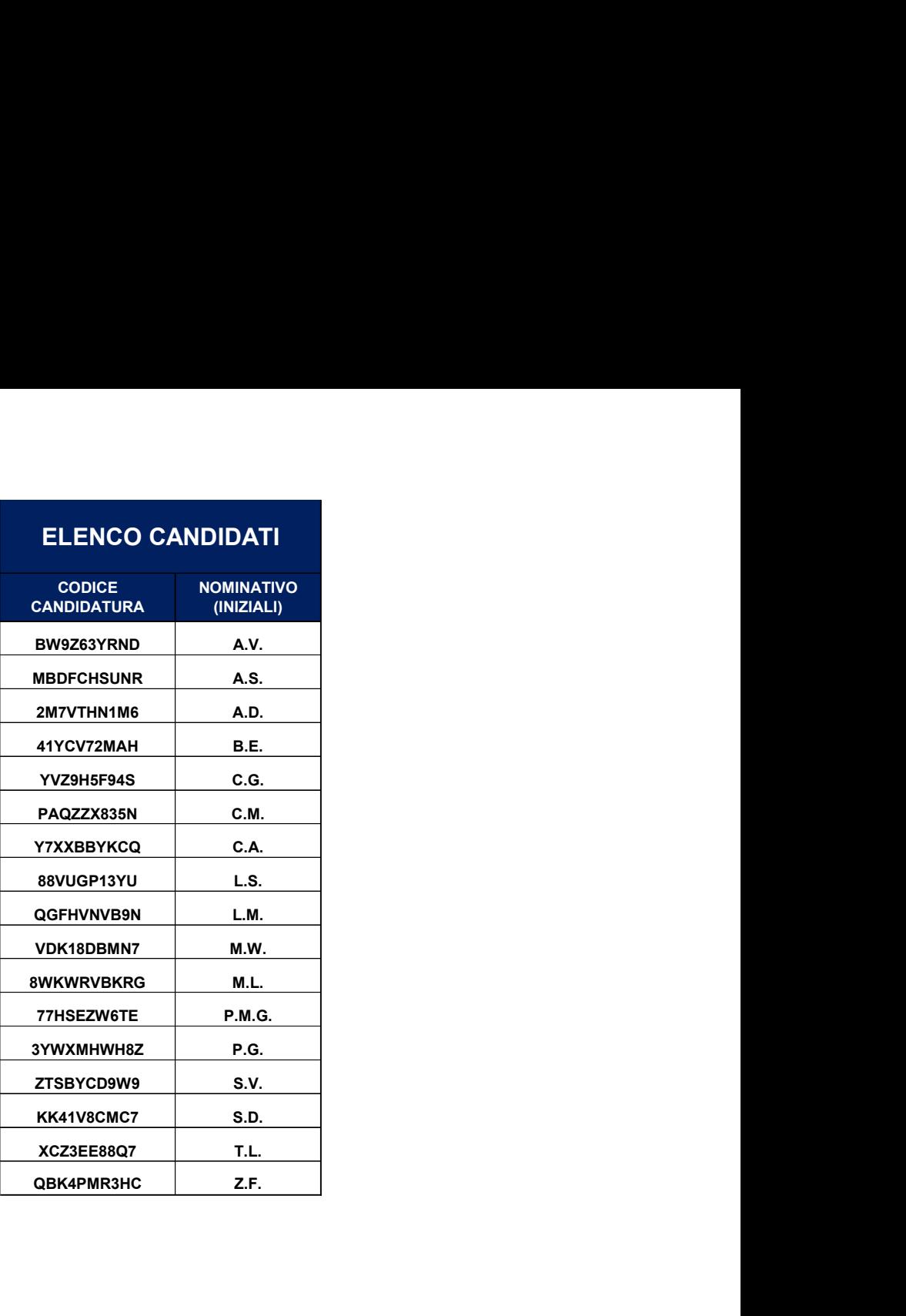